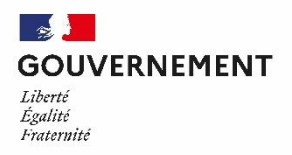

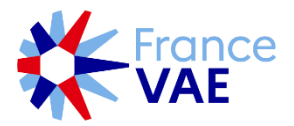

### Lettre d'information à destination des certificateurs

**Lettre n°4 du 30 Janvier 2024**

Bonjour à tous,

Depuis notre deuxième lettre d'information datant de novembre dernier, l'espace professionnel dédié aux certificateurs a beaucoup évolué. Nous vous proposons d'en parcourir les dernières nouveautés qui ont été mis en ligne sur les dernières semaines.

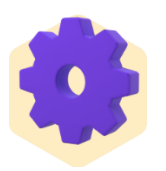

# **Votre espace évolue**

#### **Révision des dossiers de faisabilité incomplets :**

Dorénavant, lorsque qu'un AAP vous renvoie un dossier de faisabilité que vous aviez marqué comme incomplet, ce dossier passera du statut **incomplet** à celui de **dossier en attente de faisabilité**. De plus vous verrez, au sein de ce dossier, une nouvelle rubrique appelée **Décision précédente** qui gardera l'historique de votre décision initiale (dossier incomplet) ainsi que son motif.

Pour en savoir plus sur la gestion des dossiers de faisabilité, consultez notre [tutoriel en](https://scribehow.com/shared/Tutoriel_dutilisation_de_lespace_certificateur__iAOKgJsISUOp5K7_zfYhzw)  [ligne](https://scribehow.com/shared/Tutoriel_dutilisation_de_lespace_certificateur__iAOKgJsISUOp5K7_zfYhzw).

#### **Menu d'aide en ligne :**

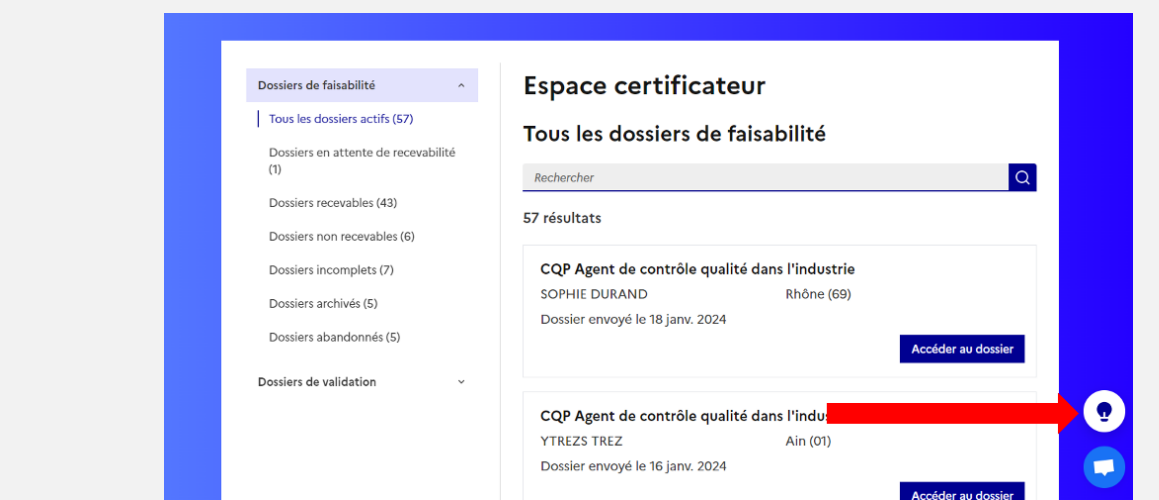

*Lettre d'information Numéro 4 en direction des certificateurs et leurs représentants – 30 Janvier 24*

Vous avez maintenant accès à un menu d'aide en ligne au sein de votre interface. Ce menu est symbolisé par une icône d'ampoule se trouvant en bas à droite de votre écran. Il regroupe les liens vers des informations utiles (nouvelles fonctionnalités, cahier des charges des AAP etc.)

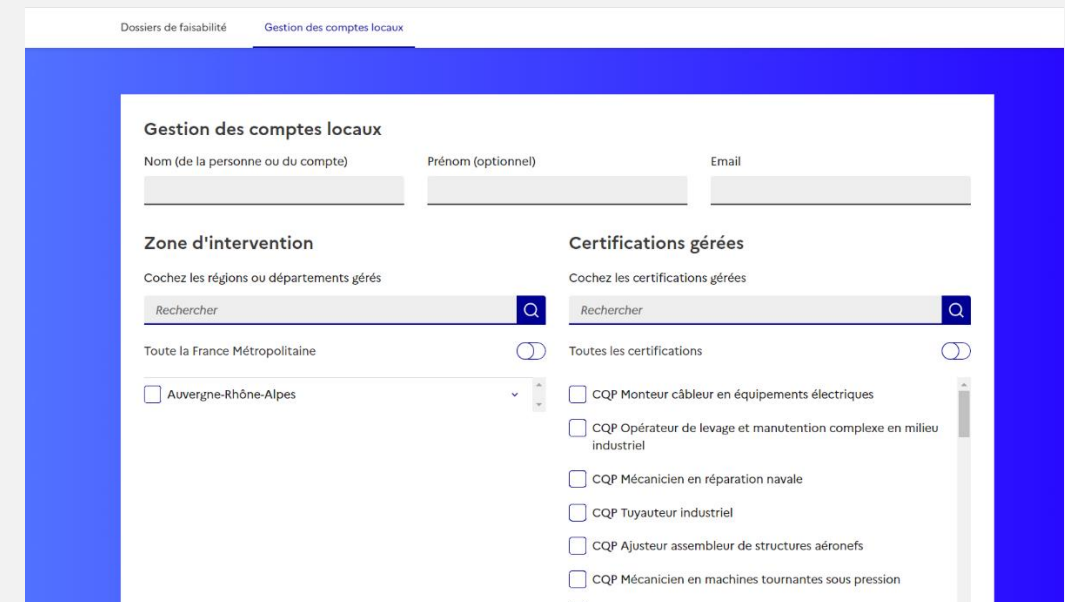

#### **Ajout de comptes certificateurs locaux :**

Vous pouvez désormais créer un accès spécifique à certains de vos collaborateurs au niveau local pour qu'ils prennent en charge la gestion des demandes de recevabilité sur leur périmètre géographique ou de certification. Pour chaque création de compte local, en tant que responsable du compte administrateur, vous devrez préciser :

- l'identité de la personne ou du service
- son adresse email (qui doit être différente du compte administrateur)
- sa zone d'action géographique
- son périmètre de certification

Les comptes certificateurs « administrateurs » conservent une visibilité et une possibilité d'agir sur l'ensemble des dossiers de faisabilité de leurs certifications.

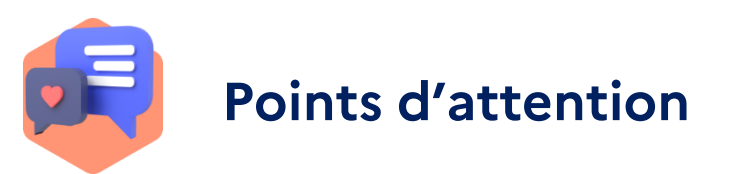

#### **Emails France VAE non reçus :**

Certains de vos collaborateurs ne reçoivent pas nos emails (ex : les notifications de nouveau dossier de faisabilité à étudier). Afin de vous assurer de bien recevoir tous nos emails, nous vous conseillons :

- de vérifier les emails classés en spam
- de passer les adresses emails du domaine @vae.gouv.fr en liste blanche ou expéditeur approuvé (procédure différente selon la boite email utilisée, exemple [de procédure Microsoft Outlook\)](https://support.microsoft.com/fr-fr/office/exp%C3%A9diteurs-approuv%C3%A9s-dans-outlook-com-470d4ee6-e3b6-402b-8cd9-a6f00eda7339)

#### **Aidez-nous à améliorer votre espace de travail :**

Notre équipe design a récemment fait parvenir un questionnaire à certains d'entre vous, pour en savoir plus sur vos méthodes de travail. Le questionnaire est disponible pendant 15 jours sur [ce lien.](https://tally.so/r/meaVEO) Nous vous encourageons tous vivement à y répondre, pour nous permettre d'améliorer votre espace professionnel sur [vae.gouv.fr.](http://vae.gouv.fr/) Merci pour votre collaboration.

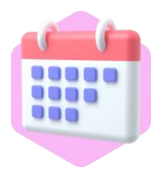

## **Futurs développements**

#### **Transmission des dossiers de validation et organisation des jurys :**

Nous vous proposerons prochainement une nouvelle fonctionnalité vous permettant de recevoir les dossiers de validation des candidats dont vous avez accepté la recevabilité, vous pourrez également marquer les dossiers comme incomplets. Cette interface vous permettra aussi de communiquer aux AAP les informations relatives à l'organisation des jurys. Dans un second temps, ces informations pourront également être communiquées au candidat, notamment pour prendre en compte les candidats qui ne souhaitent pas être accompagnés.

**Onglet « statistiques par certificateur » dans la rubrique statistique en bas du site :** Nous déployons progressivement l'accès à un onglet **« statistiques »** spécifique à votre portefeuille de certifications. Vous pourrez notamment y retrouver les données suivantes (pour chaque certification et région):

- Taux de recevabilité et délai moyen de traitement de la recevabilité
- Nombre de candidatures actives
- Taux d'abandon de candidats
- Nombre d'architectes-accompagnateurs de parcours référencés sur France VAE

https://metabase.vae.gouv.fr/public/dashboard/951df0e6-757d-4491-928e-2cd2d6beafec

Pour toute question, n'hésitez pas à nous contacter via l'email [support@vae.gouv.fr](mailto:support@vae.gouv.fr) L'équipe France VAE

*Lettre d'information Numéro 4 en direction des certificateurs et leurs représentants – 30 Janvier 24*